## 1 - МОДУЛЬ. СОВРЕМЕННЫЕ ИНФОРМАЦИОННЫЕ ТЕХНОЛОГИИ.

# 1 - Тема. Цели и задачи предмета информационные технологии в образовании. ПЛАН:

 $1<sub>1</sub>$ Цели и задачи предмета Информационные технологии в образовании.

 $2<sup>1</sup>$ Понятие информации. Определение информации и данные.

 $\mathcal{E}$ Адекватность информации. Виды и свойства информации.

 $\overline{4}$ Подходы к понятию информации, ее измерению. Представление информации в различных системах счисления.

5. Основные информационные процессы: хранение, передача обработка  $\mathbf{H}$ информации. Меры информации.

6. Синтаксическая, семантическая, прагматическая мера информации. Единицы измерения информации.

7. Информационные процессы. Кодирование информации.

Применяемые образовательные технологии: таблица 3/X/V, график «Анализ сил», техника «Думайте/ Работайте в парах/Обменяйтесь мнениями». Литература: 01; 02; 03; 04; Д2; Д3; Д5; Д6.

Цель курса получение базовые знания и навыки работы с компьютером, применения компьютерных технологий и программного обеспечения в обучении и научных исследованиях. Программа состоит из следующих разделов: информационные технологии в физике; вычислительная техника: история развития; устройство персональной ЭВМ, программное обеспечение персональной ЭВМ, компьютерные сети; поиск, хранение и зашита данных; текстовые данные; графические данные; табличные данные; базы данных; мультимедийные данные.

Информатика - область человеческой деятельности, связанная с процессами преобразования, хранения и организации доступа к информации при помощи компьютеров, а также их взаимодействием со средой применения.

Предметом информатики является аппаратное обеспечение компьютера, программное обеспечение, средства взаимодействия пользователя с компьютером. Задачи информатики:

1) систематизация приемов создания, хранения, обработки и передачи данных с помощью компьютера;

изучение устройств и принципов действия компьютеров, а также методы  $(2)$ управления ими.

Термин "информатика" (франц. informatique) происходит от французских слов information (информация) и automatique (автоматика) и дословно означает "информационная автоматика".

Информатика = информация + автоматика

Впервые этот термин стал использоваться во Франции в 60-х годах. В англоязычных странах ему соответствует синоним computer science (наука о компьютерной технике).

Информатика - это техническая наука, определяющая сферу деятельности, связанную с процессами хранения, преобразования и передачи информации с помощью компьютера.

#### Понятия об информационных технологий

Процесс переработки информации по аналогии с процессами переработки материальных ресурсов можно воспринять как технологию. Ниже представлена схема информационной технологии как аналог технологии переработки каких - либо материальных ресурсов:

Первичная деятельно при информационный

Компонентами **информационной технологии являются:** 

- сбор первичной информации;
- обработка первичной информации и получение новой информации;
- передача информационного продукта пользователю для принятия на ее основе решений.

Если исходным и конечным продуктом служит информация, то такую технологию будем называть информационной технологией (ИТ). Чаще всего технической базой информационных технологий служит компьютерная техника и техника связи (коммуникационная).

**Информационная технология** *(ИТ)* — система методов и способов сбора, накопления, хранения, поиска, обработки, анализа, выдачи данных, информации и знаний на основе применения аппаратных и программных средств в соответствии с требованиями, предъявляемыми пользователями.

Целью любой информационной технологии является получение нужной информации требуемого качества на заданном носителе. Информационные технологии состоят из трех основных компонентов:

• комплекса технических средств — вычислительной, телекоммуникационной и организационной техники;

• системы программных средств — общего (системного) и функционального (прикладного) программного обеспечения;

• системы организационно-методического обеспечения.

В современном обществе основным техническим средством технологии переработки информации является персональный компьютер. Внедрение компьютеров и применение коммуникационных средств связи определили новый этап развития информационной технологии и, как следствие, изменили ее название за счет присоединения слова "новая".

**Новая информационная технология** - это информационная технология, использующая современные персональные компьютеры, коммуникационные средства и различные устройства по передаче, обработке и хранению информации.

**Цель информационной технологии** - производство информации, удовлетворяющей информационные потребности человека.

Термин "*технология*" при переводе с греческого (techne) означает искусство, мастерство, умение, а это все с точки зрения науки и производства - есть процессы. Под процессом понимают определенную совокупность действий, направленных на достижение поставленной цели.

**Информатизация общества** — организованный социально-экономический и научнотехнический процесс создания оптимальных условий для удовлетворения информационных потребностей и реализации нрав граждан, органов государственной власти, органов местного самоуправления организаций, общественных объединений на основе формирования и использования информационных ресурсов .

**Информационное общество** – общество, в котором большинство работающих занято производством, хранением, переработкой и реализацией информации, особенно высшей еѐ формы – знаний.

Основными отличительными признаками информационного общества являются:

информационная экономика;

 высокий уровень информационных потребностей всех членов общества и фактическое их удовлетворение для основной массы населения;

высокая информационная культура;

 свободный доступ каждого члена общества к информации, ограниченный только информационной безопасностью личности, общественных групп и всего общества.

## **Информационному обществу присущи:**

единое информационное пространство;

 доминирование в экономике новых технологических укладов, базирующихся на массовом использовании сетевых информационных технологий, перспективных средств вычислительной техники и телекоммуникаций;

 ведущая роль информационных ресурсов в обеспечении устойчивого

поступательного развития общества;

 возрастание роли инфраструктуры (телекоммуникационной, транспортной, организационной) в системе общественного производства и усиление тенденций к совместному функционированию в экономике информационных и денежных потоков;

 фактическое удовлетворение потребностей общества в информационных продуктах и услугах;

 высокий уровень образования, обусловленный расширением возможностей систем информационного обмена на международном, национальном и региональном уровнях и, соответственно, повышенная роль квалификации, профессионализма и способностей к творчеству как важнейших характеристик труда;

 высокая значимость проблем обеспечения информационной безопасности личности, общества и государства, наличие эффективной системы обеспечения прав граждан и социальных институтов на свободное получение, распространение и использование информации.

Информационное общество обладает теми же недостатками, что и сами ИТ. Тем ни менее информатизация является объективной реальностью.

*Информация —* это те сведения, которые человек получает из окружающего мира.

## **Что можно делать с информацией?**

**Информацию можно:** создавать; передавать; воспринимать; принимать; использовать: запоминать; копировать; формализовать; распространять; преобразовывать; комбинировать: обрабатывать; делить на части; упрощать; собирать; хранить; искать; измерять; разрушать; и др.

Все эти процессы, связанные с определенными операциями над информацией, называются информационными процессами.

## **Свойства информации**

Любая информация обладает свойствами:

- $\rho$  достоверность;  $\rho$  полнота;  $\rho$  ценность:
- своевременность;
- понятность;
- доступность;
- краткость;

• Информация достоверна, если она отражает истинное положение дел. Недостоверная информация может привести к неправильному пониманию или принятию неправильных решений. Достоверная информация со временем может стать недостоверной,

так как она обладает свойством устаревать, то есть перестает отражать истинное положение лел.

Информация полна, если еѐ достаточно для понимания и принятии решений.

 $\bullet$ Ценность информации зависит от того, насколько она важна для решения задачи, а

также от того, насколько в дальнейшем она найдет применение в каких-либо видах леятельности человека

Только своевременно полученная информация может принести ожидаемую пользу. Одинаково нежелательны как преждевременная подача информации (когда она еще не может быть усвоена), так и еѐ задержка.

Если ценная и своевременная информация выражена непонятным образом, она может стать бесполезной.

Информация становится понятной, если она выражена языком, на котором говорят те, кому предназначена та информация.

Информация должна преподноситься в доступной (но уровню восприятия) форме. Потому один и те же вопросы по разному излагаются в школьных учебниках и научных изданиях.

Информацию по одному и тому же вопросу можно изложить кратко (сжато, без несущественных деталей) или пространно (подробно, многословно). Краткость информации необходима в справочниках, энциклопедиях, учебниках, всевозможных инструкциях.

### Виды информации

Существуют следующие виды информации:

- > графическая информация, представленная в виде графиков, чертежей и т.п.;
- > **текстовая** информация, представленная в виде текста, набора различных символов:
- > звуковая информация, представленная с помощью звуков и сигналов;
- $\triangleright$  световая информация, представленная с помощью световых сигналов. Отдельно рассматривают аналоговую информацию и цифровую. Это важно, поскольку человек благодаря своим органам чувств привык иметь дело с аналоговой информацией, а вычислительная техника - наоборот, в основном работает с цифровой информацией. Компьютеры предпочитают работать с цифровой информацией. Так происходит потому, что цифровую информацию очень удобно кодировать, а значит, ее удобно хранить и обрабатывать. Разница между аналоговой информацией и цифровой прежде всего в том, что аналоговая информация непрерывна, а цифровая – дискретна. Например, на скрипке можно создать звуки любой высоты - стоит чуть сместить пальцы левой руки, и звук будет выше или ниже. Переход от одного тона к другому происходит плавно и непрерывно. А существуют ли какие-то звуки между нотами «ми» и «фа»?

Наверное, есть. Но на фортепиано нельзя их исполнить, потому что для них нет клавиши. Переход от ноты «ми» к ноте «фа» происходит скачком, то есть дискретно.

#### Кодирование информации

Основу любого языка составляет алфавит - конечный набор знаков (символов), из которых складывается сообщение. Для того чтобы работать с информацией, ее надо закодировать.

Код - набор условных обозначений для представления информации.

Кодирование - процесс представления информации в виде кода.

Декодирование - процесс обратного преобразования кода к форме исходной символьной системы, т.е. получение исходного сообщения. Например: перевод с азбуки Морзе в письменный текст на русском языке.

Под системой счисления понимают совокупность приемов обозначения (записи) чисел. Вес системы счисления делят на позиционные и непозиционные. Для информатики особый интерес представляют двоичная, восьмеричная и шестнадцатеричная системы счисления.

*Цифровая информация* хранится в виде числового кода, который называется двоичным. Наименьшая единица представления информации – бит. У него может быть только два значения (да – нет или 0-1). Отсюда и произошло название – двоичный код.

 $\triangleright$  Бит – это 0 или 1

Байт – это группа из восьми битов.

Одним битом можно закодировать два значения: 1 или 0 (Да или Нет). Двумя битами можно закодировать уже четыре значения: 00, 01, 10, 11. Тремя битами кодируются 8 разных значений. При восьми битах уже можно закодировать 256 разных значений. **Для измерения объема информации используют такие единицы как:** 

**1 Килобайт** = 1024 байт = 210 байт

**1 Мегабайт** = 1024 Килобайт = 220 байт

**1 Гигабайт** = 1024 Мегабайт = 230 байт

**1 Терабайт** = 1024 Гигабайт = 240 байт

**1 Петабайт** (Пбайт) = 1024 Тбайт = 250 байт.

**Скорость передачи** информации по линиям связи оценивается в бодах и килободах. Скорость в один бод - это передача одного бита в секунду:

**1 бод** = 1 бит/секунда. **1** 

**Кбод** = 1024 бод.

Социальная (общественная) информация обладает еще и дополнительными свойствами: имеет семантический (смысловой) характер, т. е. понятийный, так как именно в понятиях обобщаются наиболее существенные признаки предметов, процессов и явлений окружающего мира имеет языковую природу (кроме некоторых видов эстетической информации, например изобразительного искусства). Одно и то же содержание может быть выражено на разных естественных (разговорных) языках, записано в виде математических формул и т. д. С течением времени количество информации растет, информация накапливается, происходит ее систематизация, оценка и обобщение. Это свойство назвали ростом и кумулированием информации. (Кумуляция от лат. cumulatio увеличение, скопление). Старение информации заключается в уменьшении ее ценности с течением времени. Логичность, компактность, удобная форма представления облегчает понимание и усвоение информации.

Информационные технологии (ИТ, от англ. information technology, IT) широкий класс дисциплин и областей деятельности, относящихся к технологиям управления и обработки данных, в том числе, с применением вычислительной техники. В последнее время под информационными технологиями чаще всего понимают компьютерные технологии. В частности, ИТ имеют дело с использованием компьютеров и программного обеспечения для хранения, преобразования, защиты, обработки, передачи и получения информации. Особенностью информационных технологий (ИТ) является то, что они связаны с одним или несколькими информационными процессами: создания, получения (сбора), хранения, обработки, передачи и распространения информации.

Высокие технологии это технологии качественного изменения состава, характера, методов решаемых задач, технологии эволюции, а не функционирования. Пример. Обычная («старая») технология вычислений ставит основную цель найти решение задачи за приемлемое время и стоимость. Новая технология использования математических компьютерных пакетов ставит новую цель найти решение достаточно быстро, точно и экономично. Высокая технология распределенных, квантовых вычислений ставит цель найти решение задачи, не решаемой (труднорешаемой) обычными технологиями. В узком понимании, новая информационная технология - использование вычислительной техники и систем связи для создания, сбора, передачи, хранения, обработки информации; она - часть информационного бизнеса. Любая технология базируется на научно-теоретическом, инженернотехническом, программном обеспечении. *Вопросы* 

- *1. Назовите определение информации.*
- *2. Почему в информатике используется прием кодирования?*
- *3. Дайте определение информатики. Что является предметом информатики?*
- *4. Назовите задачи информатики.*
- *5. Назовите единицу кодирования данных.*
- *6. Назовите единицу обработки данных.*
- *7. Назовите единицы измерения данных.*

*Опорные слова: Информация, информационные процессы, cсвойства информации, виды информации, аналоговая информация, цифровая информация, кодирование информации, код, цифровая информация, декодирование.* 

# ЛЕКЦИЯ № 2,3 2 - МОДУЛЬ. АППАРАТНОЕ И ПРОГРАММНОЕ ОБЕСПЕЧЕНИЕ СОВРЕМЕННОГО КОМПЬЮТЕРА.

# 2,3 - Тема. Современные компьютеры и их архитектура. Устройство «Память», устройства ввода и вывода информации.

## $\Pi$ **JIAH**:

 $1<sup>1</sup>$ Виды компьютеров. Архитектура и структура современного компьютера.

 $\overline{2}$ . Основные компоненты компьютера и их функции.

 $\mathcal{R}$ Гигиенические, эргономические и технические условия безопасной эксплуатации компьютера.

 $\overline{4}$ Жесткие Устройство для хранения информации. лиски.

безопасность конфиденциальность данных в устройствах памяти. Хранение информации: бит и байт. Порты и разъемы компьютера.

Применяемые образовательные технологии: таблица 3/X/V, иерархическая диаграмма «Как?», схема «Цветок лотоса» Литература: 01; 02; 03; 04;

Д2; Д3; Д5; Д6.

## История вычислительной техники.

Попытки автоматизировать вычислительные процессы предпринимались на всех этапах развития человеческой цивилизации. Приведем краткий перечень основных событий, знаменующих эволюцию методов и средств вычислений:

VI в. до н.э. - Пифагор ввел понятие числа как основу всего сущего на земле.

V в. до н.э. - остров Саламин - первый прибор для счета «абак».

IX в. - Аль-Хорезми обобщил достижение арабской математики и ввел понятие алгебры.

XV в. - Леонардо да Винчи разработал проект счетной машины для выполнения действий над 12- разрядными числами.

1642 г. - Паскаль разработал модель вычислительной машины для выполнения арифметических действий (построена в 1845 г. и имела название «Паскалево колесо»). 1820 г. -Карл Томас изобрел арифмометр.

1823 г. - Чарлз Бэбидж разработал проект вычислительной машины из 3 частей (программно управляемая машина):

 $\checkmark$  склад (хранение чисел),

√ фабрика (выполнение операций над числами),

√ устройство управления с помощью перфокарт.

XIX в. 30-40 гг. - Морзе изобрел систему кодирования информации.

1886 г. - Холлериз (США) изобрел табулятор на перфокартах (основание фирмы IBM).

1946 г. - первая ЭВМ в США.

1948 г. - изобретение транзистора.

1971 г. - выпушен первый микропроцессор (США).

1976 г. - изготовлен синтезатор речи для ЭВМ.

1981 г. - первый персональный компьютер фирмы IBM, проект ЭВМ пятого поколения в Японии.

1981-87 г. - IBM РС ХТ; РС АТ. 1993 г. -

первый процессор класса Pentium.

Первой электронной вычислительной машиной принято считать машину ENIAC (США, 1946 г.)

Первой серийно выпускавшейся ЭВМ в США стала IBM – 701(1951 г.), а в бывшем СССР ЭВМ БЭСМ – 1 (1952 г.)

(от англ. computer — вычислитель)

**Компьютеры** (от англ. computer — вычислитель) - это универсальные электронные вычислительные машины (ЭВМ), используемые для накопления, обработки и передачи информации. Самое широкое распространение получили персональные компьютеры, предназначенные для индивидуальной работы. **Поколений ЭВМ.** 

Развитие вычислительной техники обычно принято привязывать к изменению элементной базы, на которой она строится, в связи с этим можно выделить несколько поколений ЭВМ:

1. **Поколение начала 50-х годов**. Элементная база – электронные лампы. Техника этого поколения характеризовалась низкой надежностью, большими габаритами, высоким энергопотреблением, программированием в кодах.

2. **Поколение конца 50-х и начала 60-х.** Элементная база – полупроводники. Повысилась надежность работы, уменьшилось энергопотребление были разработаны первые алгоритмические языки.

3. **Поколение 60-е первая половина 70-х годов**. Элементная база первые интегральные микросхемы, многослойный печатный монтаж. Резкое уменьшение габаритов вычислительной техники, дальнейшее повышение надежности, быстродействия. ЭВМ применяются в промышленных масштабах, организован доступ с удаленных терминалов.

4. **Поколение конца 70-х и начало 80-х годов**. Элементная база – микропроцессоры, большие и сверх большие интегральные микросхемы. Дальнейшее уменьшение размеров, повышение быстродействия ЭВМ, их надежности. Начало выпуска персональных компьютеров (ПК).

5. **Поколение наших дней**. Ведутся исследования в области оптоэлектроники и построению на еѐ базе ЭВМ, разрабатываются новые поколения интеллектуальных систем, развивается концепция сетевых вычислений. **По своим параметрам вычислительную технику принято разделять на:** 

- **СуперЭВМ:** производительность 1000-100000 MIPS(MIPS миллион операций в секунду над числами с фиксированной запятой), оперативная память – 2000-10000 Мб, разрядность 128 бит.
- **Большие ЭВМ:** производительность 2000-10000 MIPS, оперативная память 25610000 Мб, разрядность 32-64 бит.
- **Мини ЭВМ**: производительность 1-100 MIPS, оперативная память 16-512 Мб, разрядность 16-64 бит.
- **Микро ЭВМ**: производительность 1-100 MIPS, оперативная память 4-256 Мб, разрядность 16-64 бит.

В начале 80-х годов начался период массового использования персональных компьютеров(ПК). Главная их особенность - ориентация на постоянное обучение пользователя и надѐжную защиту ПК от ошибочных действий.

**Персональные компьютеры -** это малогабаритные вычислительные машины, которые могут быть установлены на любом рабочем месте. Наиболее известны и распространены персональные компьютеры **IBM PC** и **Macintosh. Классификация персональных компьютеров.** 

*Домашний компьютер* — это универсальный компьютер, который можно использовать как обучающий, игровой и для ведения малого (домашнего) офиса. Обычно имеет подключение к Интернету и поддерживает мультимедиа (звук, видео, трехмерную графику).

*Офисный компьютер —* это компьютер, предназначенный для работы в офисах (на предприятиях, учебных заведениях, магазинах и т. п.). На такой компьютер устанавливают офисные и бухгалтерские программы (но ни в коем случае не игры!). Обычно офисный компьютер подключается к локальной сети предприятия и к Интернету.

*Рабочая станция —* это компьютер, приспособленный для работы в локальной сети. Он предназначен для задач, требующих интенсивных вычислений (проектирование, финансовые приложения, разработка программного обеспечения).

*Игровые и развлекательные компьютеры (приставки)* обычно вместо монитора подключены к телевизору с большим экраном и качественным звуком. На игровых приставках можно играть в компьютерные игры, смотреть видео и выходить в Интернет.

*Мобильный компьютер* (notebook, palmtop). Notebook (портативный компьютер) ничем не отличается от домашнего компьютера по возможностям, но намного меньше его по габаритным размерам и весу (умещается в небольшом портфеле). Palm (электронный секретарь) по размерам еще меньше, как записная книжка, но выполняют ограниченный круг задач: позволяют вводить текст, таблицу, работать с электронной почтой.

**В компьютерной системе два участника –** *программное и аппаратное обеспечение***.**  Взаимосвязь между участниками компьютерной системы **называют интерфейс.** 

**Аппаратное обеспечение** – это узлы и оборудование, которые находятся внутри системного блока или подключены снаружи.

Архитектура современных компьютеров является *открытой,* что обеспечивает поль**з**ователю возможность подключения различных устройств и их замену, а также необходимостью совместимости аппаратного, программного и информационного обеспечения.

## **К основным устройствам компьютера относятся**

- Системный блок;
- Монитор;
- Клавиатура;

#### **Состав системного блока**

**Системная** *(материнская)* **плата** — основная плата компьютера, на ней размещаются: процессор;

- оперативная память;
- постоянное запоминающее устройство;  $\Box$  другие вспомогательные устройства.

## **Жесткий магнитный диск** *(винчестер).*

## **Дисковод гибких дисков.**

## **Дисковод компакт-дисков.**

А также другие устройства (например, видеокарта или сетевая плата).

#### **Назначение процессора**

**Процессор** (от англ. processor —- вычислитель) — основная микросхема компьютера, выполняющая математические и логические операции над информацией, закодированной двоичным кодом. **Внутренняя память** 

К внутренней памяти относятся устройства, находящиеся на системной плате компьютера, — это **постоянное запоминающее устройство** *(ПЗУ)* и **оперативная память** *(ОП).* 

**Постоянное запоминающее устройство** *(ПЗУ, ROM — Read Only Memory)* — это память, в которой хранятся программы базовой системы ввода-вывода (BIOS — Basic Input Output System). BIOS проводит проверку систем компьютера и обеспечивает обращение к жесткому диску. Информация в ПЗУ записывается при изготовлении компьютера, ее нельзя удалить или изменить. Информация в ПЗУ *сохраняется автономно независимо от* литания компьютера.

**Оперативная память** *(ОП, RAM — Random Access Memory) —* это память для хранения информации, которая обрабатывается в данный момент времени. В современных ПК оперативная память может временно сохранять от 128 Мб до 1 Гб информации. Информация в ОП может храниться только при включенном питании компьютера. В момент выключения ПК оперативная память полностью очищается от информации.

**Кэш-память** представляет собой небольшой блок быстродействующей, но дорогой памяти, которая находится между процессором и ОЗУ.

В кэш-памяти хранятся наиболее часто используемые участки оперативной памяти. Она может увеличить быстродействие процессора на 10 - 20%.

#### **Внешняя память**

К внешней памяти относятся съемные устройства для долговременного хранения информации.

**Жесткий магнитный диск** (HDD — Hard Disk Driver, винчестер) — устройство для хранения данных независимо от питания компьютера. Объем сохраняемой информации — от 40 до 120 Гб и выше.

**Дисковод гибких дисков** (FDD — Floppy Disk Driver) — устройство для чтения и записи дискет. **Дискета** — устройство для хранения данных вне компьютера и переноса данных с одного компьютера на другой. Физический размер дискеты — 3,5" (дюйма), объем хранимой информации —  $1,44$  Мб.

#### **Дисководы компакт-дисков:**

 $\triangleright$  CD-ROM (Read Only Memory) — устройство чтения компакт-дисков;

 $\triangleright$  CD-RW (Rewritable) — устройство, позволяющее перезаписывать цифровые компакт-диски.

Объемы цифровых компакт-дисков: от 150 до 700 Мб.

**Монитор.** Устройство отображения визуальной информации. Характеризуется размером по диагонали трубки, разрешающей способности, величиной зерна, максимальной частотой обновления кадров, по типу подключения. Размер диагонали монитора задается в дюймах, при прочих равных условиях, чем диагональ монитора больше, тем лучше. Стандартные размеры трубки мониторов: «14», «15», «17», «19», «21» дюйм.

Изображение на мониторе формируется из мельчайших светящихся точек люминофора по принципу мозаики. Отдельный мозаичный элемент (точка) называется пикселем от английского сокращения (pixel - picture element).

Разрешающая способность монитора определяется максимальным количеством пикселей, размещающихся по горизонтали и по вертикали на экране. Стандартные значения разрешающей способности монитора: 640х480, 800х600, 1024х768 и т.д. **Клавиатура** 

**Клавиатура.** Устройство, с помощью которого осуществляется ввод данных, команд и управляющих воздействий в ПК. Различаются по количеству клавиш и наличию дополнительных устройств. Стандартная клавиатура имеет 101-104 клавиши.

На клавиатуре выделяют четыре группы клавиш.

*ФУНКЦИОНАЛЬНЫЕ КЛАВИШИ* **(Fl—F12)** — в разных программах выполняют различные команды.

*АЛФАВИТНО-ЦИФРОВАЯ КЛАВИАТУРА* (48 клавиш в 5 рядах) — служит для ввода букв, цифр и других символов. Каждая клавиша алфавитно-цифровой клавиатуры имеет два регистра. В нижнем регистре, который работает постоянно, вводятся строчные буквы и цифры.

В верхнем регистре, который работает, только если нажата клавиша Shift, вводятся прописные буквы и специальные символы.

К алфавитно-цифровой клавиатуре примыкают *служебные клавиши:* 

**Esc** — позволяет отказаться от выполнения некоторых команд или закрыть диалоговое окно программы;

**Tab** (табулятор) — создает длинный пробел (табуляцию) между символами; **Caps Lock** — включает режим постоянного ввода прописных букв;

**Enter** — создает новый абзац, а также используется для ввода команды; **Back** 

**Space** — удаляет символ слева от текстового курсора;

**Delete** — удаляет символ справа от текстового курсора.

С помощью клавиш Shift, Ctrl, Alt создаются «горячие клавиши» — сочетания клавиш, за которыми закреплено быстрое выполнение различных команд.

 *КЛАВИШИ УПРАВЛЕНИЯ КУРСОРОМ:* Номе — в начало текущей строки, End — в конец строки, Page Up — вверх на экран, Page Down — вниз на экран. Четыре клавиши со стрелками (вверх, вниз, влево, вправо) передвигают курсор вправо, влево, вверх или вниз.

*ЦИФРОВАЯ КЛАВИАТУРА —* работает в двух режимах, которые изменяются клавишей Num Lock:

*1-й режим* — индикатор Num Lock горит: можно вводить цифры и знаки

арифметических операций;

*2-й режим —* индикатор Num Lock не горит: клавиши работают в режиме управления курсором.

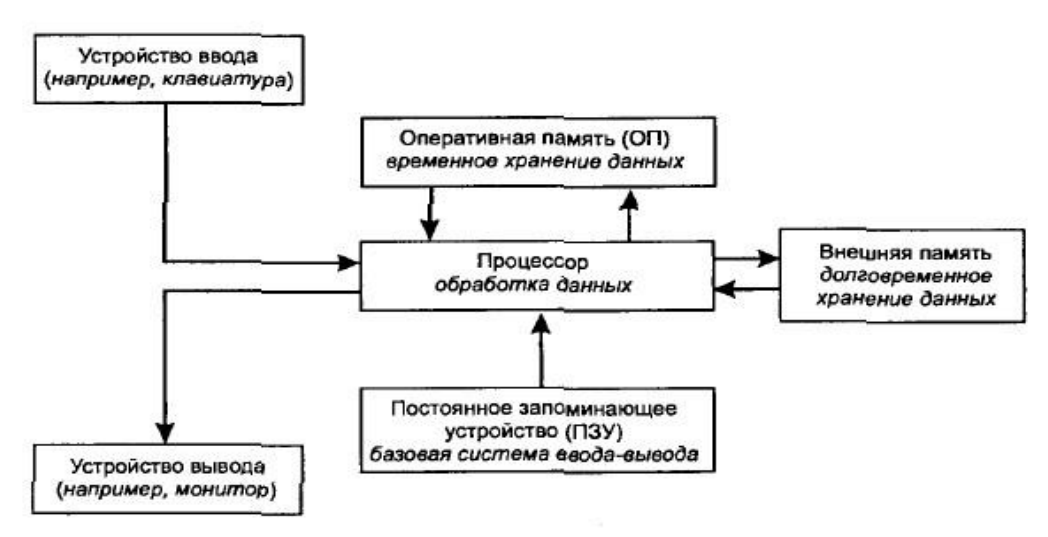

#### **Процессы, происходящие при включении компьютера**

*Краткое описание процессов, происходящих при включении компьютера.* При включении компьютера BIOS (базовая система ввода-вывода, которая хранится в ПЗУ), выполняет проверку оперативной памяти, жестких и гибких дисков, а также клавиатуры. Результат проверки выводится на экран в сопровождении короткого звукового сигнала.

С жесткого диска в оперативную память загружается часть ОС Windows (в дальнейшем по мере необходимости загружаются другие части ОС). После этого компьютер готов к нормальной работе под управлением этой ОС.

*Периферийными* принято называть устройства, подключаемые к компьютеру для расширения его возможностей по получению и переработке информации.

#### **Дополнительные устройства компьютера**

**Принтеры** – устройства для вывода информации на бумагу, пленку. Делятся по способу печати на три основных типа: матричные, струйные, лазерные.

*Матричные* – изображение формируется при помощи печатающей головки содержащей 9 или 24 иголки, которые, ударяя через красящую ленту, формируют символ или изображение.

Характеристики: скорость печати в знаках в минуту, формат используемой бумаги.

*Струйные* – изображение формируется при помощи микроскопических капелек специальных чернил, выдуваемых через сопла печатающей головки. Делятся на цветные и черно-белые.

Характеристики: скорость печати в листах в минуту, разрешающая способность в количестве точек на один дюйм длинны dpi (например, 360х360;720х720;720х1200), максимальный формат используемой бумаги.

*Лазерные* – изображение формируется при помощи лазерного луча, красящего порошка и специального светочувствительного барабана. Делятся на цветные и черно-белые.

Характеристики: скорость печати в листах в минуту, разрешающая способность в количестве точек на один дюйм длины dpi (например, 360х360;720х720;720х1200), максимальный формат используемой бумаги.

**Сканер** – устройство ввода в ПК графической и текстовой информации с готовых форм. Делятся на черно-белые и цветные. По конструкции наручные, планшетные, роликовые и т.д.

**Плоттер** – устройство для получения на бумаге векторно-штриховых изображений большого формата.

**Дигитайзер**, – кодирующий планшет, применяется в паре со специальным программным обеспечением и позволяет профессионально рисовать, чертить на компьютере.

**Цифровая фотокамера** – устройство для получения, хранения и передачи в компьютер фотоизображения.

**Манипулятор мышь** – устройство, при помощи которого позиционируется курсор на экране ПК.

**Трекбол** – подобен мышке перевернутой вверх ногами.

Для работы на компьютере с аудио-видео информацией понадобится так называемый мультимедиа комплект, в который входит:

**Звуковая карта** – устройство, позволяющее на компьютере воспроизводить для прослушивания и записывать с внешнего источника различные звуки.

**CD-ROM** – устройство чтения компакт дисков, позволяющее читать как компьютерные диски, так и обыкновенные аудио-видео диски.

**Звуковые колонки** – делятся на активные и пассивные. Активные имеют встроенный усилитель мощности.

Для работы в глобальных компьютерных сетях необходим модем.

**Модем** – устройство, позволяющее компьютерам обмениваться друг с другом информацией по телефонному каналу.

*Вопросы* 

- *1. Элементная база первых поколений ЭВМ была на основе …*
- *2. Персональный компьютер-это …*
- *3. Перечислите классификации персональных компьютеров 4. Какие устройства входят в состав персональных компьютеров?*
- *5. Что такое процессор?*
- *6. Каково быстродействие современных процессоров?*
- *7. В каких единицах измеряется объем памяти компьютеров?*
- *8. Каков объем оперативной памяти современных компьютеров?*
- *9. Охарактеризуйте устройство ввода информации.*

*10. Охарактеризуйте устройство вывода информации.* 

- *11. Охарактеризуйте устройство отображения информации.*
- *12. Охарактеризуйте устройство хранения информации.*

*Опорные слова: ЭВМ, компьютерной системе, программное обеспечение, аппаратное обеспечение, системный блок, монитор, клавиатура, системная (материнская) плата, оперативная память, постоянное запоминающее устройство, внешняя память, принтеры, сканер, плоттер, манипулятор мышь, CD-ROM, модем.* 

### ЛЕКЦИЯ №4

# 4 - Тема. Программное обеспечение информационных процессов, виды программного обеспечения.

### ПЛАН:

1. Программное обеспечение современных компьютеров.

2. Виды программного обеспечения. Данные и программы.

3. Файлы и файловая система.

4. Программный принцип работы компьютера.

Применяемые образовательные технологии: таблица З/Х/У, график «Анализ сил», иерархическая диаграмма «Как?», схема «Цветок лотоса», техника «Думайте/ Работайте в парах/ Обменяйтесь мнениями». Литература: О1; О2; О3; О4; Д2; Д3; Д5; Д6.

В основу работы компьютеров положен программный принцип управления, состоящий в том, что компьютер выполняет действия по заранее заданной программе.

Этот Принцип обеспечивает универсальность использования компьютера:  $\overline{B}$ определенный момент времени решается задача соответственно выбранной программе. После ее завершения в память загружается другая программа и т.д.

Программа - это запись алгоритма решения задачи в виде последовательности команд или операторов языком, который понимает компьютер.

Что такое программное обеспечение?

Под программным обеспечением (Software) понимается совокупность программ, выполняемых вычислительной системой.

К программному обеспечению (ПО) относится также вся область деятельности по проектированию и разработке ПО:

 $\blacktriangleright$ технология проектирования программ (например, нисхоляшее проектирование, структурное и объектно-ориентированное проектирование и др.);

- $\blacktriangleright$ методы тестирования программ [ссылка, ссылка];
- $\blacktriangleright$ методы доказательства правильности программ;
- $\blacktriangleright$ анализ качества работы программ;
- $\blacktriangleright$ документирование программ;

 $\blacktriangleright$ разработка и использование программных средств, облегчающих процесс проектирования программного обеспечения, и многое другое.

Программное обеспечение – неотъемлемая часть компьютерной системы. Оно является логическим продолжением технических средств. Сфера применения конкретного компьютера определяется созданным для него ПО.

Сам по себе компьютер не обладает знаниями ни в одной области применения. Все эти знания сосредоточены в выполняемых на компьютерах программах. Программы, работающие на компьютере, можно разделить на три категории:

> прикладные программы необходимы для выполнения конкретных заданий;  $\blacktriangleright$

 $\blacktriangleright$ системные программы позволяют обеспечить взаимодействие программ с аппаратным обеспечением;

системы программирования.  $\triangleright$ 

Прикладные программы

Прикладная программа — это любая конкретная программа, способствующая решению какой-либо задачи в пределах данной проблемной области.

Например, там, где на компьютер возложена задача контроля за финансовой деятельностью какой-либо фирмы, прикладной будет программа подготовки платежных ведомостей.

Прикладные программы могут носить и общий характер, например, обеспечивать составление и печатание документов и т.п.

В противоположность этому, операционная система или инструментальное ПО не вносят прямого вклада в удовлетворение конечных потребностей пользователя.

Прикладные программы могут использоваться либо автономно, то есть решать

поставленную задачу без помощи других программ, либо в составе программных комплексов или пакетов.

Наиболее широко применяются программы:

 $\blacktriangleright$ подготовки текстов (документов) на компьютере – редакторы текстов;

 $\blacktriangleright$ обработки табличных данных - табличные редакторы;

 $\blacktriangleright$ подготовки документов типографского качества - издательские системы;

 $\blacktriangleright$ обработки массивов данных - системы управления базами данных;

 $\blacktriangleright$ программы экономического назначения - бухгалтерские программы, программы финансового анализа, правовые базы данных и др.;

системы автоматического проектирования (САПР), то есть программы  $\blacktriangleright$ черчения и конструирования различных предметов и механизмов;

 $\blacktriangleright$ программы для статистического анализа данных;

 $\blacktriangleright$ компьютерные игры, обучающие программы, электронные справочники и Т.Д.

Системные программы

Системные программы выполняются вместе с прикладными и служат для управления ресурсами компьютера — центральным процессором, памятью, вводом-выводом.

Это программы общего пользования, которые предназначены для всех пользователей компьютера. Системное программное обеспечение разрабатывается так, чтобы компьютер мог эффективно выполнять прикладные программы.

Среди десятков тысяч системных программ особое место занимают операционные системы, которые обеспечивают управление ресурсами компьютера с целью их эффективного использования.

Важными классами системных программ являются также программы вспомогательного назначения — утилиты (лат. utilitas — польза). Они либо расширяют и дополняют соответствующие возможности операционной системы, либо решают самостоятельные важные задачи. Кратко опишем некоторые разновидности утилит:

программы контроля, тестирования и диагностики, которые используются  $\blacktriangleright$ ДЛЯ проверки правильности функционирования устройств компьютера и для обнаружения неисправностей в процессе эксплуатации; указывают причину и место неисправности;

программы-драйверы, которые расширяют возможности операционной  $\blacktriangleright$ системы по управлению устройствами ввода-вывода, оперативной памятью и т.д.; с помощью драйверов возможно подключение к компьютеру новых устройств или нестандартное использование имеющихся;

 $\blacktriangleright$ (архиваторы), программы-упаковщики которые ПОЗВОЛЯЮТ записывать

информацию на дисках более плотно, а также объединять копии нескольких файлов в один архивный файл;

 $\blacktriangleright$ антивирусные программы, предназначенные ДЛЯ предотвращения заражения компьютерными вирусами и ликвидации последствий заражения вирусами;

Компьютерный вирус — это специально написанная небольшая по размерам программа, которая может "приписывать" себя к другим программам для выполнения каких-либо вредных действий — портит файлы, "засоряет" оперативную память и т.д.

> $\blacktriangleright$ программы оптимизации и контроля качества дискового пространства;

 $\blacktriangleright$ программы восстановления информации, форматирования, защиты данных;

 $\blacktriangleright$ коммуникационные программы, организующие обмен информацией между компьютерами;

 $\blacktriangleright$ программы для управления памятью, обеспечивающие более гибкое

использование оперативной памяти;

программы для записи CD-ROM, CD-R и многие другие.  $\blacktriangleright$ 

Часть утилит входит в состав операционной системы, а другая часть функционирует независимо от нее, т.е. автономно.

Системы программирования

Система программирования - это система для разработки новых программ на конкретном языке программирования.

Система программирования - это комплекс программ для поддержки всего технологического цикла разработки программного обеспечения.

Современные системы программирования обычно предоставляют пользователям мощные и удобные средства разработки программ. В них входят:

> $\blacktriangleright$ компилятор или интерпретатор;

 $\blacktriangleright$ интегрированная среда разработки;

 $\blacktriangleright$ средства создания и редактирования текстов программ;

 $\blacktriangleright$ обширные библиотеки стандартных программ и функций;

 $\blacktriangleright$ отладочные программы, т.е. программы, помогающие находить и устранять ошибки в программе;

 $\blacktriangleright$ "дружественная" к пользователю диалоговая среда;

 $\blacktriangleright$ многооконный режим работы;

 $\blacktriangleright$ мощные графические библиотеки; утилиты для работы с библиотеками

встроенный ассемблер; > встроенная справочная служба; > другие специфические особенности.

Популярные системы программирования - Turbo Basic, Quick Basic, Turbo Pascal, Turbo  $\overline{C}$ .

B последнее время получили распространение системы программирования, ориентированные на создание Windows-приложений: Транслятор, компилятор, интерпретатор.

 $\blacktriangleright$ Транслятор (англ. translator — переводчик) — это программа-переводчик. Она преобразует программу, написанную на одном из языков высокого уровня, в программу, состоящую из машинных команд. Трансляторы реализуются в виде компиляторов или интерпретаторов. С точки зрения выполнения работы компилятор и интерпретатор существенно различаются.

Компилятор (англ. compiler — составитель, собиратель) читает всю программу целиком, делает ее перевод и создает законченный вариант программы на машинном языке, который затем и выполняется.

Интерпретатор (англ. interpreter — истолкователь, устный переводчик) переводит и выполняет программу строка за строкой.

После того, как программа откомпилирована, ни сама исходная программа, ни компилятор более не нужны. В то же время программа, обрабатываемая интерпретатором, должна заново переводиться на машинный язык при каждом очередном запуске программы.

Откомпилированные программы работают быстрее, но интерпретируемые проще исправлять и изменять.

Кажлый конкретный язык ориентирован либо на компиляцию, либо на интерпретацию в зависимости от того, для каких целей он создавался. Например, Паскаль обычно используется для решения довольно сложных задач, в которых важна скорость работы программ. Поэтому данный язык обычно реализуется с помощью компилятора.

С другой стороны, Бейсик создавался как язык для начинающих программистов, для которых построчное выполнение программы имеет неоспоримые преимущества.

Иногда для одного языка имеется и компилятор, и интерпретатор. В этом случае для разработки и тестирования программы можно воспользоваться интерпретатором, а затем откомпилировать отлаженную программу, чтобы повысить скорость ее выполнения.

Что такое файл?

Все программы и данные хранятся в долговременной памяти компьютера в виде файлов.

Файл (англ. file, папка) - это однородная по своему назначению совокупность информации (программ, данных для их работы, текстов, закодированных изображений, звуков и др.), хранящаяся на диске и имеющая имя.

Файлы физически реализуются как участки памяти на внешних носителях — магнитных дисках или CD-ROM.

Каждый файл занимает некоторое количество блоков дисковой памяти. Обычная длина блока — 512 байт.

Каждый диск разбивается на две области: область хранения файлов и каталог-папка (если сравнить с книгой, то область хранения файлов - текст, каталог - оглавление). Для дисков с небольшим числом файлов используется одноуровневая файловая система. Если на диске хранятся сотни и тысячи файлов, то для удобства поиска строится многоуровневая иерархическая система файлов, которая имеет древовидную структуру

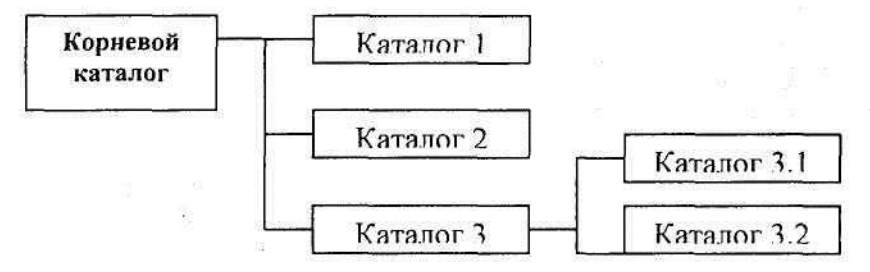

«Корнем дерева» является главный (корневой) каталог, «ветвями» - подкаталоги, «листьями» - названия файлов.

В операционных системах с графическим интерфейсом (Windows) иерархическая файловая система представляется в виде иерархической системы папок, главной их которых является Рабочий Стол

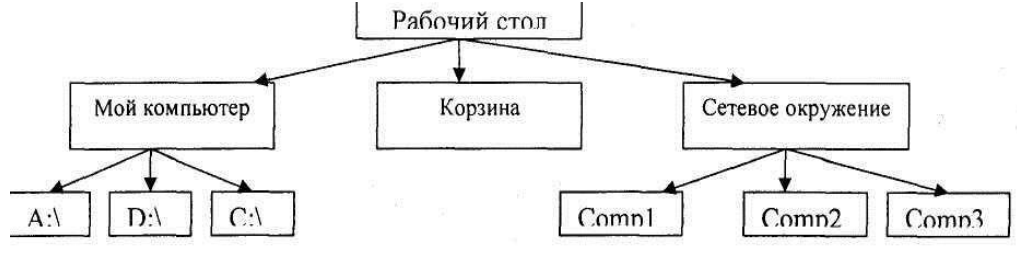

Имя и тип файла. Имя файла состоит из 2 частей: собственно имя файла и его расширение, определяющее его тип (программа, данные, ...). Имя дает пользователь, а тип обычно задается программой автоматически при его создании.

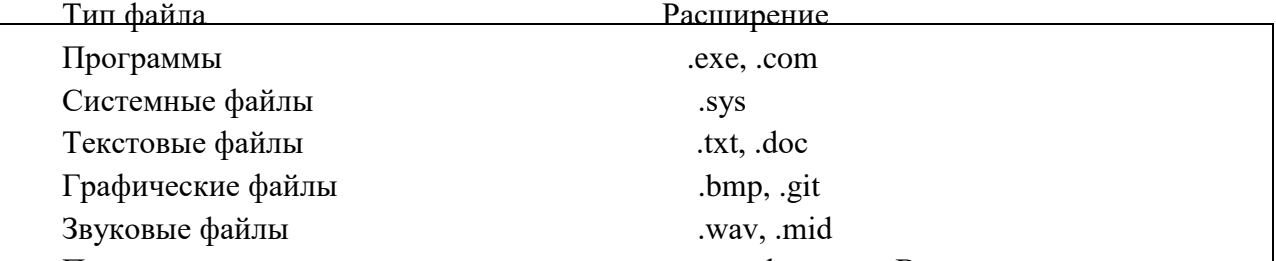

Программы на языках программирования .bas, .pas В различных операционных системах существуют различные форматы имен файлов. Например, в операционной системе MS DOS имя файла не должно содержать более 8 символов, а расширение - 3, должно быть написано латинскими буквами, в Windows - имя файла может иметь до 255 символов, можно использовать русский алфавит. Имя от расширения отделяется точкой.

Путь к файлу. Составное (полное) имя файла состоит из пути доступа к файлу и его имени. Полное имя файла называется его спецификацией. Оно однозначно определяет участок на диске с таким именем. В путь к файлу входят, записываемые через разделитель, логическое имя диска и последовательность имен вложенных друг в друга каталогов, в последнем из которых находится нужный файл. Например, C:\GAMES\R\av.exe

Операции над файлами. В процессе работы на компьютере наиболее часто над файлами производятся следующие операции: копирование, перемещение в другой каталог,

удаление, переименование.

Что такое файловая система ОС?

На каждом носителе информации может храниться большое количество файлов. Порядок их хранения определяется файловой системой.

Файловая система — это средство для организации хранения файлов и каталогов на каком-либо носителе.

Обслуживает файлы специальный модуль операционной системы, называемый драйвером файловой системы. Каждый файл имеет имя, зарегистрированное в каталоге оглавлении файлов.

Каталог (иногда называется директорией или папкой) доступен пользователю через командный язык операционной системы. Его можно просматривать, переименовывать зарегистрированные в нем файлы, переносить их содержимое на новое место и удалять. Каталог может иметь собственное имя и храниться в другом каталоге наряду с обычными файлами: так образуются иерархические файловые структуры.

Что происходит, когда пользователь подает операционной системе команду "открыть файл ...", в которой указано имя файла и имя каталога, в котором размещѐн этот файл?

Для выполнения этой команды драйвер файловой системы обращется к своему справочнику, выясняет, какие блоки диска соответствуют указанному файлу, а затем передает запрос на считывание этих блоков драйверу диска.

При выполнении команды "сохранить файл" драйвер файловой системы ищет на диске незанятые блоки, отмечает их, как распределѐнные для вновь созданного файла, и передаѐт драйверу диска запрос на запись в эти блоки данных пользователя.

Драйвер файловой системы обеспечивает доступ к информации, записанной на магнитный диск, по имени файла и распределяет пространство на магнитном диске между файлами.

Для выполнения этих функций драйвер файловой системы хранит на диске не только информацию пользователя, но и свою собственную служебную информацию. В служебных областях диска хранится список всех файлов и каталогов, а также различные дополнительные справочные таблицы, служащие для повышения скорости работы драйвера файловой системы.

К файловой системе имеет доступ также и любая прикладная программа, для чего во всех языках программирования имеются специальные процедуры.

Понятие файла может быть обращено на любой источник или потребитель информации в машине, например, в качестве файла для программы могут выступать принтер, дисплей, клавиатура и др.

Структура файловой системы и структура хранения данных на внешних магнитных носителях определяет удобство работы пользователя, скорость доступа к файлам и т.д.

Что такое программы-оболочки?

Оболочки — это программы, созданные для упрощения работы со сложными программными системами, такими, например, как DOS. Они преобразуют неудобный командный пользовательский интерфейс в дружественный графический интерфейс или интерфейс типа "меню". Оболочки предоставляют пользователю удобный доступ к файлам и обширные сервисные услуги.

Самая популярная у пользователей IBM-совместимого ПК оболочка — пакет программ Norton Commander. Он обеспечивает:

 создание, копирование, пересылку, переименование, удаление, поиск файлов, а также изменение их атрибутов;

 отображение дерева каталогов и характеристик входящих в них файлов в форме, удобной для восприятия человека;

- создание, обновление и распаковку архивов (групп сжатых файлов);
- просмотр текстовых файлов;
- редактирование текстовых файлов;
- $\triangleright$  выполнение из еѐ среды практически всех команд DOS;
- запуск программ;
- выдачу информации о ресурсах компьютера;
- создание и удаление каталогов;
- поддержку межкомпьютерной связи; поддержку электронной почты через модем. Вопросы
- 1. Что такое программа?
- 2. Что включает в себя понятие "программное обеспечение"?
- 3. Назовите и характеризуйте основные категории программного обеспечения.
- 4. Что входит в системное программное обеспечение?
- 5. Файл— это …
- 6. Какие виды файлов вы знаете?
- 7. Каталог это …
- 8. Для чего предназначен пакет программ Norton Commander?

Опорные слова: программа, Транслятор, компилятор, интерпретатор, системы программирования, программное обеспечение, Прикладные программы, Системные программы, Файловая система ОС, Файл, виды и типы файлов, директория, программыоболочки.

#### ЛЕКЦИЯ №5

### 5,6 - Тема. Операционные системы и их виды.

#### Операционные системы компьютеров и мобильных устройств.

ПЛАН:

1. Операционные системы, их функции. Загрузка компьютера.

2. Командное взаимодействие пользователя с компьютером, графический пользовательский интерфейс

3. Выбор ОС и их установка. Возможности операционных систем.

4. Операционные системы мобильных устройств. ОС Android и его возможности.

З/Х/У, иерархическая Применяемые образовательные технологии: таблииа диаграмма «Как?», техника «Думайте/ Работайте в парах/ Обменяйтесь мнениями». Литература: О1; О2; О3; О4; Д2; Д3; Д5; Д6.

Операционная система (ОС) это программа, которая, после того, как, будучи первоначально загруженной в компьютер с помощью программы загрузки, управляет всеми устройствами и другими программами в компьютере. Остальные программы называются приложениями или прикладными программами. Прикладные программы используют операционную систему, отправляя запросы на услуги через программный интерфейс (Defined API). Кроме того, пользователи могут взаимодействовать приложения непосредственно с операционной системой через пользовательский интерфейс, такой как командный язык или графический пользовательский интерфейс (GUI).

Операционная система выполняет следующие сервисы для приложений:

• В многозадачной операционной системе, в которой несколько программ могут быть запущены одновременно, операционная система определяет, какие приложения должны работать в каком порядке и сколько времени должно быть разрешено для каждого приложения, прежде чем давать другим приложением очередь.

• ОС управляет совместным использованием внутренней памяти между несколькими приложениями.

• ОС обрабатывает ввод и вывод из присоединенных аппаратных устройств, таких как жесткие диски, принтеры и коммутируемые порты.

• ОС посылает сообщения каждому приложению или интерактивному пользователю (или к системному оператору) о состоянии работы и каких-либо ошибках, которые могут произойти.

• ОС может разгрузить управление так называемых пакетных заданий (например, печать), так, что инициирующее приложение освобождается от этой работы.

• На компьютерах, которые могут обеспечивать параллельную обработку, операционная система может управлять разделением программы так, чтобы она работала одновременно на более чем один процессор.

Существуют две основные цели операционной системы:

• Управление приложениями и дает управление приложениям и доступ к аппаратным средствам.

• Управление системными данными и ресурсами в оптимальном режиме. Об истории ОС Windows, Персональным компьютером (ПК) является компьютер, предназначенный для использования частными лицами. Типичное использование ПК было обработка текстов, электронных таблиц, баз данных, просмотр вебстраниц, электронной почты и компьютерных игр. История персональных компьютеров началась в 1977 году, с введением в микропроцессоров. Когда микропроцессор был разработан, удалось создать компьютеры настолько доступным для покупки, что частные лица могли их купить.

Когда IBM (International Business Computers) начал производство персонального компьютера в 1980 году он создал потребность в операционной системе для этого нового компьютера. Фирма IBM обратилась с просьбой к Microsof. Microsoft не разрабатывала операционные системы в то время, но с середины 1970-х годов была лидером в разработке инструментов для языков программирования (BASIC). Microsoft приобрела операционную систему, купив его из Сиэтла Computer Products, а затем были внесены изменения в эту систему так, чтобы она подходила для персональных компьютеров. Они назвали операционной системой MS-DOS.

Microsoft назвала новую операционную систему MS-DOS 1.0 DOS = дисковая операционная система. MS-DOS была операционной системой, основанной на простой связи между пользователем и компьютером. Пользователь вводит команду на экране с помощью клавиатуры, так как мышь использовали в ограниченной степени в этот момент.

MS-DOS была наиболее распространенной операционной системы для персональных компьютеров до Windows, а также базовой операционной система в первых версиях Windows. Поэтому MS-DOS продолжала использоваться долго после введения Windows. Microsoft сделала много версий с MS-DOS до MS-DOS 8.0 является последней версией, которая была разработана в 2000 году.

Основные задачи операционной системы заключаются в следующем:

• Управление приложениями, запущенными на компьютере;

•Управление вводом и выводом;

•Управление связями между программными приложениями  $\mathbf{M}$ аппаратным обеспечением;

•Управление компьютерной памятью;

•Управление файловой системой;

•Управление по сети;

• Управление безопасностью компьютерной системы;

•Предоставление пользовательский интерфейс для компьютера.

Операционная система управляет приложениями, запущенными на компьютере. Операционная система запускает и останавливает приложения, а также обеспечивает время для обработки в процессоре. Важной задачей для операционной системы, это помочь облегчить связь между приложениями и аппаратным обеспечением, а пользовательские приложения имели доступ к оборудованию через операционную систему. Операционная система представляет собой слой между приложениями и аппаратными средствами. Пользователь взаимодействует с приложением, приложение взаимодействует с операционной системой, а операционная система взаимодействует с аппаратными средствами (рис.1.).

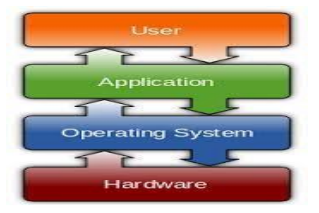

Рисунок 1. Взаимодействие компонентов в компьютерной системе.

ОС Windows, поддерживает файловую систему для CD-ROM и называется Compact Disc File System (CDFS), которая является стандартом для оптических дисков. CDFS поддерживает различные файловые системы, такие как версии Windows, Mac OS и UNIX систем, так что может быть обмен данныех между операционными системами. Windows, также поддерживает файловую систему, называемую Universal Disk Format (UDF). Пользовательская функция является стандартной файловой системой для хранения данных на всех оптических носителей, но в основном используется для DVD-дисков и новых оптических носителей. Например, Blu-Ray и DVD-видео используют различные версии UDF.

Аппаратное оборудование состоит из различных типов и использует различные драйверы, в то время как операционная система заботится о связи с аппаратными средствами. Это облегчает создание компьютерных программ, так как программисты не должны отвлекаться на вопросы общения с разными драйверами. Современные операционные системы используют многозадачность, которая позволяет нескольким приложениям работать одновременно, тем самым делая возможным выполнить более одного действия на компьютере, примерно в то же время. Чтобы достичь этого, программы по очереди запускаются в процессоре. Приложение выполняется в процессоре в течение короткого времени, до ее окончания, прежде чем она окажется вне процессора, а другое приложение загружается в процессор для исполнения.

Безопасность данных имеет важное значение при использовании компьютерных технологий, в частности, для компьютеров, подключенных к сети. Цель компьютерной безопасности - предоставлять информацию о данных, защищая их от несанкционированного доступа, кражи, уничтожения и стихийных бедствий.

**Версии ОС Windows.** Развитие операционных систем с графическим пользовательским интерфейсом началось в 1980-х годах, что было, когда Microsoft решила ввести в MS-DOS графический пользовательский интерфейс. Microsoft создала для этой цели графическую программу под названием Windows. Вначале Windows не была отдельной операционной системы, а была в качестве графического приложения, которое используется в операционной системе MS-DOS.

Windows 1.0 была первой версией и создана в 1983 году, хотя первые версии Windows, (1.0 и 2.0) не увенчались успехом. Причиной этого было то, что было мало программного обеспечения для Windows, также существующее программное обеспечение было нестабильным и очень простым. А затем была создана версия 3.1 для Windows, которая стала широко приниматься в эксплуатацию.

Операционные системы Windows 95, Windows 98 и Windows Millennium были очень похожи, так что поэтому они назывались Windows 9x.

Windows 95. Windows 95 является одним из основных улучшенных по сравнению с более ранними версиями Windows, в центре стоит повышение удобства использования и улучшение сетевых возможностей. Windows 95 не только графический интерфейс для MSDOS, как это было в более ранних версиях Windows. MS-DOS все еще находится на дне, но Windows 95 также использовали свои собственные драйверы, например, для мыши, CD-ROM и звуковой карты. Новые возможности в Windows 95 были многозадачность и автоматическое обнаружение, и конфигурирование оборудования (Plug и Play).

Windows 98. Windows 98 была обновлением и усовершенствованием Windows 95, так как Microsoft в это время смогла реализовать сервис Интернета в Windows, В результате, Windows 98 содержала Internet Explorer и других программ для Интернета.

Windows Millennium. Windows Millennium был последним релизом в этой серии, основанной на платформе Windows 9x, и была направлена на внутренний рынок с акцентом на мультимедиа.

Windows NT. Компьютеры приобретали все больший и больший объем памяти, более высокую скорость работы процессора и больше дискового пространства. MS-DOS не смогла справиться с таким большим объемом памяти, и не смогла работать с несколькими приложениями одновременно, поэтому возникла необходимость в новой операционной системе. Это привело к разработке Windows NT, в которой NT выступают новые технологии.

Microsoft выпустила первую версию Windows NT в 1993 году и назвал его Windows NT 3.1, поскольку он пришел в то время, когда Windows 3.1 была в использовании. Windows NT 3.1 имела такой же внешний вид и пользовательский интерфейс, как Windows 3.1, но они были совершенно разные операционные системы.

Windows NT 4.0 пришел в 1996 году, с двумя основными версиями. В Windows NT 4.0 существовали:

- Windows NT Server;

- NT Workstation для Windows.

Сервер Windows NT 4.0 была сетевая операционная система предназначена для использования на серверах в локальных сетях. Windows NT 4.0 Workstation был разработан для использования на обоих как домашних компьютеров так и рабочих станций, но в основном используются компаниями в качестве рабочих станций в локальных сетях.

Windows NT 4.0 была усовершенствованной 32-разрядной операционной системой, разработанная, чтобы быть безопасной, стабильной и гибкой, что позволяло использовать несколько процессоров одновременно на компьютере.

Windows NT 4.0 может использовать большую память и большие жесткие диски, а это означает, что операционная система была хорошо масштабируемым. Тем не менее, Windows NT 4.0 не имеют все возможности Windows 95, например, автоматического обнаружения и конфигурации оборудования (Plug и Play).

Windows NT представила пользователям как часть модели безопасности системы, поэтому для того, чтобы использовать рабочую станцию в современной системе Windows, вы должны быть зарегистрированным пользователем. Можно определить несколько пользователей на рабочих станциях, и каждый пользователь имеет определенные права на файлы, и получить доступ к системным ресурсам в целом.

Версии для Windows, основанные на Windows NT.

Операционная система Windows NT является основой для текущих версий Windows, хотя за исключением Windows 2000, последние версии Windows, используются на обоих домашних компьютеров и рабочих станций в сети (Таб. 2).

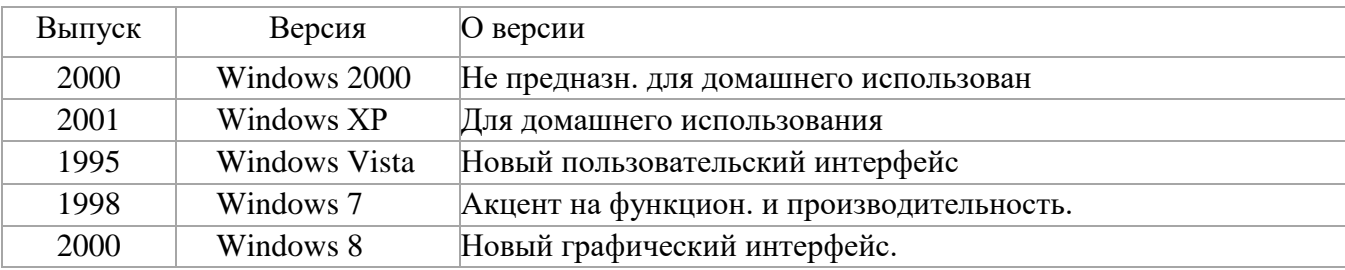

Таблица 2. Версии Windows на базе Windows NT

Windows NT стала широко распространенной операционной системы в компьютерном мире, так как сегодня вы можете найти варианты оригинальной Windows NT на ноутбуках, настольных компьютеров, серверов и Xbox консолей по всему миру.

Windows 2000. Windows 2000 (Windows NT 5.0) была построена на Windows NT 4.0. Кроме того, Windows 2000 была большая часть полезных качеств Windows 98, такие как поддержка «подключи и играй». Операционная система Windows 2000 была доступна в

нескольких версиях. Одна версия была для рабочих станций, и там было несколько версий для серверов.

Windows XP. - Запущенный в августе 2001, Windows XP была самой популярной версией Windows, основанные на количестве проданных копий. Windows XP впервые пришел в Windows NT 5.1, а затем был повышен до Windows NT 5.2. Там было несколько версий Windows XP, с двумя наиболее важными из которых являются:

- Windows XP Home (для домашнего использования); -

Windows XP Professional (для компаний).

Эти версии были одинаковыми, но XP Professional имел некоторые дополнительные возможности по сравнению с Windows XP Home.

Windows Vista - созданная в ноябре 2006, Windows Vista (Windows NT 6.0) содержит сотни новых и измененных функций. Одна из новых функций в Windows Vista представляет собой обновленный графический пользовательский интерфейс под названием Windows Aero и Windows Vista, также представлен BITLOCKER, инструмент для шифрования жестких дисков. В Windows Vista была улучшена безопасность, так как Windows XP и более ранних версиях Windows была подвергнута критике за отсутствие безопасности.

Windows 7. Windows 7 (Windows NT 6.1) вышел в октябре 2009 года В отличие от предыдущих версий Windows, Windows 7 не содержат много новых функций, в основном является более апгрейда Windows Vista. Целью Windows 7 была операционная система, у которой была увеличена функциональность и производительность по сравнению с предыдущими версиями.

Windows 8. Windows 8 (Windows NT 6.2) вышел в октябре 2012 года, и содержал новый графический интерфейс, известный как Metro, который используется для планшетов, ноутбуков, настольных ПК и Windows Phone. Оптимизированы для сенсорных экранов, Metro также можно управлять с помощью мыши и клавиатуры. Кроме того, Windows 8 имеет более быстрый и более стабильный запуск, чем предыдущий. В апреле 2014 года Microsoft выпустила обновление для Windows под названием 8.1. Основные новые функции были в пользовательском интерфейсе, безопасности и совместимости оборудования и функциональности.

Windows Server. Microsoft сделала несколько версий операционной системы Windows, адаптированные, чтобы выступать в качестве сервера в локальных сетях. Первая попытка компании Microsoft при создании операционной системы с сетевыми функциями была Windows 3.11, вступившие в то же время, как Windows 3.1 (1992). Другое название Windows 3.11 является Windows для рабочих групп, и эта версия имела некоторые дополнительные функции, которые дали поддержку сети:

- ˗ Сетевые карты и кабели;
- Совместное использование каталогов, дисков и принтеров; -

Электронная почта и обмена мгновенными сообщениями.

Тем не менее, это было с Windows NT, что Microsoft начала разработку сетевой операционной системы, предназначенной для работы в качестве сервера.

Составные модули ОС. Объекты и управляющие элементы. Окна.

Объект в операционной системе Windows, представляет собой структуру, используемую для хранения данных. Объект состоит из системы определенных типов данных, называемые атрибуты и функции, которые лечат атрибуты. Объекты широко используются в операционной системе Windows, например, файлы, окна, картины, семафоры, процессы и потоки. Тем не менее, не все данные в операционной системе Windows, являются объектами, так как только данные, которые необходимы для совместного использования, защиты или быть видимым для пользовательских программ находится в объектах. Windows является объектно-ориентированным программным обеспечением.

Операционная система Windows, различает три типа объектов. Есть пользовательские объекты, графические объекты (GDI Objects) и объекты ядра. Задача пользовательских объектов заключается в поддержке управления окнами, а задача графических объектов является поддержка графики. Ядро объектов управлени памятью поддержки, выполнение процесса и взаимодействие между процессами.

Объекты имеют следующие важные задачи в операционной системе:

• предоставить имена системных ресурсов, которые могут быть прочитаны человеком;

• обмениваться данными и ресурсами между процессами;

• защита ресурсов от несанкционированного доступа;

• отслеживать данные, которые больше не используются, и готовы к удалению.

уровня безопасности, каждый объект придает дескриптор повышения Лля безопасности. Дескриптор безопасности содержит информацию о том, какие операции разрешено выполнять на объекте.

В Windows NT функцией API является создавать объекты в режиме ядра. Каждый раз, когда создается новый объект, дескриптор объекта возвращается. Управляющие элементы представляет собой тип указателя используемые в Windows.

Ядро относится к самой центральной части операционной системы, а также контролирует использование процессоров. Ядро управляет планированием потоков, переключение контекста, прерывание сигналов, синхронизацией сигналов и исключением многопроцессорной обработки. Ядро находится между аппаратным уровнем (HAL) и исполнительными службами.

Этими ресурсами являются:

Процессор - устройство обработки, обеспечивает доступ к процессору ядром.

Память компьютера - ядро имеет полный доступ к памяти компьютера и распределяет память процессора по мере необходимости.

Устройства ввода/вывода - ядро принимает запросы от процессов для выполнения ввода/вывода, а также обеспечивает доступ к соответствующему оборудованию. Когда Windows начинает работать, ядро также запускается. Ядро запускает необходимые драйверы для операционной системы Windows, для управления и работы. Ядро работает в режиме ядра, и устанавливает подкачки и виртуальную память. Затем она запускает некоторые системные процессы и позволяет им работать в пользовательском режиме. Ядро отслеживает работу аппаратных устройств, подключенных к компьютеру, имея список этого оборудования. Ядро обеспечивает процессы с доступом к аппаратным устройствам, когда это необходимо.

Оконная система и графика. Графический пользовательский интерфейс (GUI) представляет собой тип интерфейса, который позволяет пользователям общаться с компьютером другими способами кроме клавиатуры. Оконная система и графика реализует графические пользовательские интерфейсы для Windows. Эта система берет на себя обработку окон, рисования в окнах, обработка управления, такие как меню и панелей инструментов.

Файловая система. Исполнительные службы Windows. Исполнительные службы выполняют вспомогательные и исполнительные услуги в операционной системе Windows, которые помогают запускать приложения в режиме пользователя в компьютерной системе. Исполнительные службы включают в себя множество базовых услуг в операционной системе Windows.

Исполнительные службы в Windows, находятся в режиме ядра. Исполнительные службы делают центральные службы для операционной системы, в том числе управление процессами и потоками, управление памятью и обработки ввода/вывода.

Приведем некоторые из основных компонентов исполнительных служб для Windows:

- Диспетчер объектов.
- •Диспетчер конфигурации.
- Менеджер процессов и потоков.
- Менеджер входа /выхода.
- Менеджер установки и настройки.
- Диспетчер памяти.
- Диспетчер кэша.
- Управление питанием.

 Исполнительные услуги также включают в себя множество других функций, которые имеют важное значение для инфраструктуры операционной системы Windows.

Файловые системы в ОС Windows. Перед тем, как начать использовать новый жесткий диск, необходимо отформатировать его для использования файловую систему. Файловая система хранит и организует файлы на жестком диске. Для того, чтобы заботиться о файлах и управления файлами, операционная система Windows, использует диспетчер файлов. Миссия файлового менеджера заключается в организации файлов, чтобы пользователи могли получить их быстро и легко. В операционной системе Windows, существует три файловые системы, используемые на жестких дисках: есть файловая система NTFS, старая FAT и FAT32. Windows также поддерживает файловые системы для CD-ROM и DVD.

**Файловая система. FAT.** FAT является аббревиатурой таблицы размещения файлов, и это файловая система, используемая в MS-DOS и ранних версий Windows. Там было несколько версий FAT, включая FAT12, FAT16, FAT32 и EXFAT. FAT12 был 12битный адрес системы предназначенный для гибких дисков, в то время как FAT16 был разработан, когда ПК с поддержкой жестких дисков были взяты в использовании. Первые версии MS-DOS и первые версии Windows, используют FAT12 и FAT16, которые больше не используются. Ранние версии операционной системы Windows Windows 95, Windows 98 и Windows Millennium все использовали файловую систему FAT32. EXFAT, который также называют FAT 64, более новая версия FAT. EXFAT предназначен для небольших устройств хранения, таких как USBручки, так что поэтому версия FAT все еще в использовании.

**Файловая система NT.** Файловая система NT (NTFS) является файловой системой, разработанная для Windows NT и текущих версий Windows. NTFS поддерживает длинные имена файлов, безопасность, отказоустойчивость, шифрование, сжатие диска и очень больших файлов и томов. NTFS имеет несколько преимуществ по сравнению с файловой системой FAT32, когда речь идет о безопасности, надежности, расширяемости и эффективности. Поддержка SSD дисков Solid State Drive (SSD) представляет собой устройство хранения данных, которое использует флэш-память вместо механических компонентов, таких как жесткие диски. Это делает SSD-накопители быстрее и менее шумные, чем обычные жесткие диски, хотя недостатком твердотельных накопителей является то, что они были более дорогими, чем жесткие диски. Версии Microsoft Windows до 7 не принимали каких-либо специальных мер для поддержки твердотельных накопителей. Windows 7 имеет поддержку твердотельных накопителей, при поддержке в Windows 8 и 8.1 быть подобным. Операционная система определяет наличие SSD и оптимизирует его работу соответствующим образом.

**Аппаратные средства Абстракции (Hardware Abstraction Layer).** Аппаратные средства Абстракции представляют собой набор процедур, которые дают приложениям доступ к аппаратным устройствам независимо от того, какому производителю принадлежит оборудования. Аббревиатура HAL - абстрактный уровень аппаратных средств, представляет собой слой между физическим оборудованием и программным обеспечением, которое работает в операционной системе. На ПК HAL можно рассматривать в качестве драйвера для материнской платы, что позволяет инструкции от языка программирования высокого уровня для связи с компонентами низкого уровня, как аппаратных средств. Задача для HAL - получить доступ операционной системе Windows, чтобы иметь возможность работать с различными аппаратными платформами. Поэтому HAL представляет собой интерфейс для аппаратного оборудования в операционной системе компьютера. Программы в Windows не будут напрямую общаться с аппаратными средствами, они взаимодействуют с оборудованием через HAL.

**Драйверы устройств** представляют собой небольшие программы, разработанные, чтобы помочь программам на более высоком уровне взаимодействовать с оборудованием. Драйверы программы управления обеспечивают взаимодействие между аппаратными устройствами и операционной системой, и необходимы для Windows, чтобы общаться с hardware Device. Драйверы работают в режиме ядра, и обеспечивают интерфейс между ввода-вывода управляющего и аппаратного обеспечения. Есть несколько типов драйверов устройств. Ниже приводится краткий обзор некоторых из них:

•Драйверы для аппаратных устройств. Использование аппаратного уровня, эти драйверы заботиться о ввода / вывода для физического оборудования.

•Драйверы файловой системы являются драйверами для Windows, которые берут на себя ввода / вывода для файлов.

•Файл драйверов системы фильтрации выполняют такие задачи, как шифрование или записи данных на более чем на один диск. Файловая система драйверов для сети передачи входной файловой системы / выход на другие компьютеры в сети. Драйверы протокола реализовать сетевой протокол, такой как TCP/IP или NetBUI.

Microsoft представила модель драйвера для Windows (WDM), который позволяет разработчикам драйверов писать драйверы устройств, которые являются, исходным кодом совместимы во всех версиях Windows. Драйверы режима ядра, которые следуют, правилам WDM называются драйверы WDM.

Существует три вида WDM драйверов: драйверы шин, драйверы функции и драйверы фильтров. Драйверы шин управляют отдельными шинами устройств, ввода/вывода, а также обеспечивает функциональные возможности, делая их независимыми.

Драйверы шин также обнаруживают, и сообщать о других устройств, подключенных к шине. Драйвер функции управляет отдельным устройством. А фильтры драйвера фильтруют запросы ввода/вывода для устройства или шины. Windows включает в себя драйверы установки, которые поддерживают огромное количество различных аппаратных устройств. Тысячи водителей доступны через Windows Update, и есть сотни новых водителей каждый месяц.

**Windows API.** Рассмотрим некоторые основные компоненты и концепции операционной системы Windows. Windows API представляет собой библиотеку функций, которые образуют интерфейс между операционной системой Windows и программными приложениями, запущенных на компьютере.

API –это интерфейс прикладной программы. Основной задачей Windows API, является обеспечение связи между пользовательскими приложениями и операционной системой. Как и любое программное приложение, предназначенное для Windows, ОС использует API.

Например, события в Windows, такие как нажатия клавиш, перемещения мыши и вставки CD вызывают функции Windows API, которые выполняют эти события.

1. Две основные компоненты операционной архитектуры системы окон.

ОС Windows работает в лвух режимах. Операционная система Windows, запускает программы в двух режимах:

□ Режим пользователя

## □ Режим ялра

Программные приложения выполняются в пользовательском режиме, в то время как процессы, связанные с операционной системой работает в режиме ядра.

Цель двух режимов в Windows, чтобы повысить безопасность операционной системы, так как с помощью двух режимов операционная систем защищается от приложений, которые могут повредить или изменить критически важные данные, относящиеся к операционной системе.

ядра и пользовательского режима является доступ к Разница между режимами системным ресурсам. Процессы, работающие в режиме ядра имеют доступ ко всем аппаратным и может выполнять столько задач, сколько возможно на компьютере. Процессы, относящиеся к приложениям, работающим в пользовательском режиме имеют лишь ограниченный доступ к системным ресурсам.

представляют собой часть кода процесса, который будет выполняться в Потоки процессоре, т.е. это динамическая часть процесса.

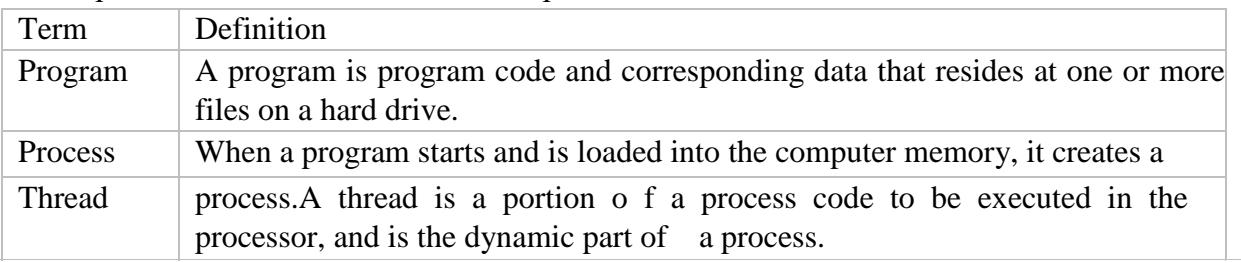

Управление процессами и потоками является центральной задачей для операционной системы. Операционная система должна начать и завершать процессы, выделять ресурсы на процессы, заботиться о синхронизации процессов, организовать связь между процессами и защиты процессов друг от друга. Процессы и потоки являются центральными понятиями в теории операционных систем. Услуги, функции и процедуры. В операционных системах, мы различаем понятия функции, программы, подпрограммы и службы:

1. В языке программирования С, функция представляет собой фрагмент кода в программе и связана с другими частями программы.

Процедура определяется как часть кода в программе, которая используется  $2^{\circ}$ неоднократно при вызовах, когда программа запущена.

Подпрограмма может быть определена как блок с программными инструкциями 3. для выполнения конкретной задачи.

 $\overline{4}$ . Служба, как правило, один или несколько подпрограмм, которые выполняются при их вызове.

Понятия функции, подпрограммы и обслуживание являются главными. Рассмотрим, как эти термины используются в связи с различными функциями операционной системы Windows.

Режим пользователя. Для защиты операционной системы от пользовательских приложений, которые могут повредить или критическому изменению данных, относящихся к операционной системе Windows, приложения работает в пользовательском режиме. Режим пользователя также

защищает приложения друг от друга. Приложения в пользовательском режиме при связи с ядром через Windows API, имеют доступа к оборудованию через операционную систему.

Применение в пользовательском режиме не могут получить доступ к данным в других

приложениях памяти, только если через Windows API.

Процессы из пользовательских приложений имеют более низкий приоритет, чем процессы, связанные с операционной системой.

Режим ядра. Процессы в режиме ядра имеют полный доступ к аппаратным и системным ресурсам. Чтобы получить хорошую безопасность, процессы в режиме ядра работает в защищенной области памяти.

Основные части режима ядра являются ядро, исполнительные услуги, аппаратный уровень и драйверы устройств.

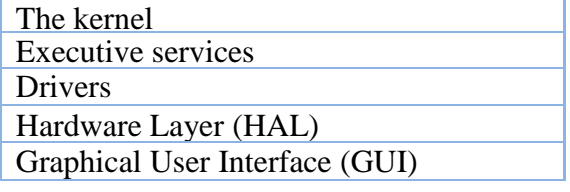

Рисунок 4: Организация режима ядра

Цель режима ядра заключается в предотвращении возможности получить доступ к важным областям операционной системы. приложений в пользовательском режиме. Применение в пользовательском режиме, должно сопровождаться получением разрешения из режима ядра для выполнения такого рода операций. Исполнительные службы в Windows, находятся в режиме ядра. Исполнительные службы выполняют важные службы для операционной системы, в том числе управление процессами и потоками, управление памятью и обработки ввода/вывода.

Некоторые из основных компонентов исполнительных служб для Windows:

- Диспетчер объектов
- Диспетчер конфигурации
- процессов и потоков менеджер
- Входной выход менеджера /
- Установка и настройка менеджера
- Диспетчер памяти
- Диспетчер кэша
- Управление питанием.

Исполнительные услуги также включают в себя множество лругих функций, которые имеют важное значение для инфраструктуры операционной системы Windows. Другими важными задачами для ядра являются управленияе компьютерными ресурсами и разрешение приложениям использовать эти ресурсы.

Этими ресурсами являются:

 $\mathbf{1}$ . Процессор - Процессы получают доступ к процессору ядром.

 $\overline{2}$ . Памяти компьютера - Ядро имеет полный доступ к памяти компьютера и распределяет память процессора по мере необходимости.

Устройства ввода/вывода - Ядро принимает запросы от процессов для выполнения  $\mathcal{F}_{\text{eff}}$ ввода / вывода, а также обеспечивает доступ к соответствующему оборудованию.

При загрузке Windows запускается также ядро. Ядро запускает необходимые драйверы для операционной системы Windows, для запуска и работы. Ядро работает в режиме ядра, и устанавливает подкачки и виртуальную память. Ядро обеспечивает процессы доступа к аппаратным устройствам, когда это необходимо.

Объекты и манипуляции. Объект в операционной системе Windows, представляет собой структуру, используемую для хранения данных. Объект состоит из системы определенных типов данных, называемые атрибутами и функции, которые обрабатывают атрибуты. Объекты широко используются в операционной системе Windows, например, файлы, окна, изображения, семафоры( средства синхронизации), процессы и потоки. Тем не менее, не все данные в операционной системе Windows, являются объектами, так как только данные, которые необходимы для совместного использования, защиты или быть видимым для пользовательских программ представляются объектами. Тем не менее, не все данные в операционной системе Windows, являются объектами, так как только данные, которые необходимо совместного использования, защиты или быть видимым для пользовательских программ находится в объектах. Операционная система Windows, различает три типа объектов. Есть пользовательские объекты, графические объекты (GDI Objects) и объекты ядра. Задача пользовательских объектов заключается в поддержке управления окнами, а задача графических объектов является поддержка графики. Ядро представляет объекты управления памятью, поддержки, выполнение процесса и взаимодействие между процессами. Объекты имеют следующие важные задачи в операционной системе:

• Для того, чтобы предоставить имена системных ресурсов, которые могут быть прочитаны для человека.

• Для того, чтобы обмениваться данными и ресурсами между процессами.

• Для защиты ресурсов от несанкционированного доступа.

• Для того, чтобы отслеживать данные, которые больше не используются, и готов к удалению.

Для повышения уровня безопасности, каждый объект придает дескриптор безопасности. Дескриптор безопасности содержит информацию о том, какие операции разрешено выполнять на объекте.

Операционная система Windows 8-1.

Минимальные требования к ПК для запуска Windows 8.1

- Тактовая частота 1 ГГц или выше
- IA-32 или X64 на базе архитектуры 1 Гб оперативной памяти (IA-32) или 2 Гб оперативной памяти (x64)
- DirectX 9-графики с WDDM-драйвер
- 16 Гб пространства на жестком диске (IA-32) или 20 Гб пространства на жестком диске (64) Разрешение экрана 1024 x 768 пикселей.

Более высокие значения, чем упомянутые выше рекомендуется запускать в будущих версиях.

Программные продукты, которые хорошо работают с Windows 7, скорее всего, хорошо работают с ОС Windows 8.1. Обновление через сайт создаст отчет о совместимости, а также может помочь вам купить, скачать и установить Windows 8.1. Все, это можно сделать в режиме онлайн через Интернет. Но также можно купить DVD с программой, если вы предпочитаете это. Фактическая процедура обновления очень хорошо описана на сайте Microsofts. В августе 2014 года Microsoft выпустила Windows 8.1 Помощь обновлений 1 (KB 2919355 = имя обновления). Microsoft объявила о том, что если вы не установили ее, или если вы удалили его, вы не получите обновления безопасности, исправления ошибок. Графический пользовательский интерфейс экрана Start (первоначально под названием Metro) (рис.5), аналогично на смартфонах Windows. Для производителя, Microsoft, важно, что пользователи могут легко смещаться плавно с одной платформы Microsoft 5 на другой.

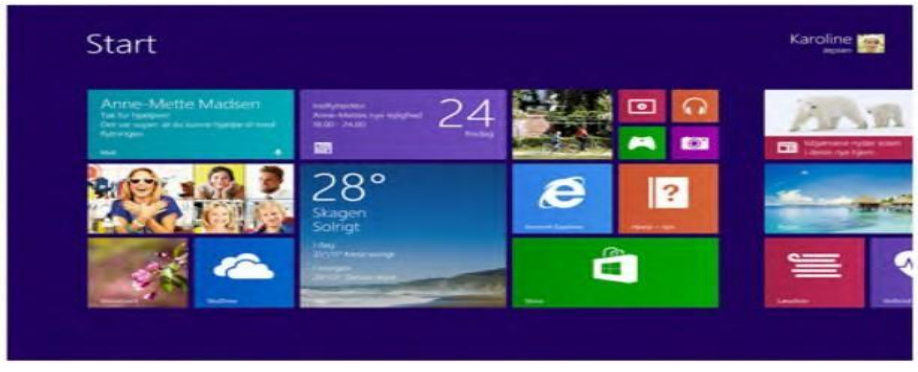

Графический пользовательский интерфейс экрана Start.

Независимо от того, где вы находитесь в ОС Windows 8.1, вы всегда можете получить на экран Start, используя один из следующих способов:

- Поместите указатель мыши в нижнем левом углу экрана и нажмите кнопку Start-(окно) - Нажмите на Windows-клавиши на клавиатуре (клавиша с окном на нем) - Из приложения просмотра вы можете перейти к стартовому экрану, удерживая клавишу Ctrl ключ и нажмите Tab ключ один раз, а затем отпустить Ctrl-ключ еще раз.

**Элементы экрана Start.** Информация о пользователе. В правом верхнем углу экрана имя текущих пользователей показано, и фотография пользователя, если это было добавлено. Информация, представленная здесь, соответствует данным набранным на экран входа в систему.

Любой компьютер в мире установленной ОС Windows 8.1, может дать вам доступ к вашим собственным индивидуальным дизайнам экрана. То есть, когда вы используете информацию об учетной записи Microsoft можно войти в систему данных. Когда мы помещаем указатель мыши в нижнем левом углу экрана, можно выйти из системы, щелкнув правой кнопкой на кнопке окно, которое появляется. Затем вы выбираете Завершение работы или выйти.

Поиск. На правой стороне кнопка включения / выключения является стекло смотрит. Если нажать на нее, появляется поле поиска, где можно ввести текст Стартовый экран, вероятно, имеет больше контента (иконки), чем показано на экране компьютера. Чтобы узнать больше вы можете использовать полосу прокрутки в нижней части экрана. Поместите указатель мыши на полосе прокрутки в нижней части экрана, удерживая левую кнопку мыши, в то время как вы используете полосу прокрутки вправо.

**Программы.** Программы, которые загружаются из Windows Store и получает из открытых меню Пуск, называются приложениями и программами, которые загружаются из любого другого и позволяют открыть из меню рабочего стола в качестве программ. Тем не менее, приложения также можно открыть из панели задач, рабочий стол программы также можно открыть из меню Пуск, так что эта концепция может быть немного запутанна. Приложение открывается, нажатием на его плитку на экране, или его значок на рабочем столе.

Пример. Увидеть прогноз погоды, можно нажать на плитку Погода. Есть

по крайней мере 3 способа, чтобы закрыть приложение:

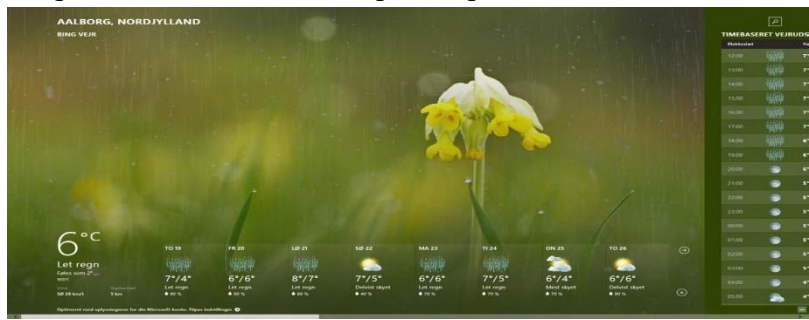

- Когда приложение активно, нажмите  $Alt + F4$ .
- Поместите указатель мыши в правом верхнем углу экрана, и нажмите на кресте.
- Поместите указатель мыши в верхнем левом углу экрана. Найти миниатюрные приложения в панели, показанной, щелкните правой кнопкой мыши на миниатюру и выберите Закрыть.

Динамические плитки. Некоторые события могут быть замечены на нескольких плитках на начальном экране. Эти плитки являются динамическими. Плитка, представляющая календарь-приложение может показать предстоящих событях, встреч и так далее, электронной почты приложение сообщает, когда новые сообщения электронной почты приходит, и так далее. Динамические функции могут быть включены или выключены. Это делается с помощью правой кнопкой мыши динамические плитки, которое выпускает меню, что позволяет включить или отключить динамическую функцию динамического приложения. Прикрепление или открепление приложения, папки и файлы Можете прикрепить приложение из App зрения на экран Пуск, щелкнув правой кнопкой, и выберите его Pin Пуск. Кроме приложений, можно также прикрепить контакты, папки, документы, фотографии, File Explorer и т.д. на экран запуска.

Элементы в представлении Apps. Вид приложения дает вам обзор над приложениями, которые доступны. Приложения представлены значками. Икона является иллюстрацией, а приложение представляет собой программу, но в повседневной жизни эти два слова часто используются как синонимы. В этой книге мы поэтому иногда использовать приложение слово вместо значка.

Вы не можете быть в состоянии увидеть все доступные приложения - в правой части экрана, там могут быть приложения, хотя они и не видны. Как и с экрана Start, можно прокрутить в сторону, чтобы увидеть остальную часть экрана. При перемещении указателя мыши в нижней части экрана, пока полоса прокрутки не видна. Точка на полосе прокрутки с указателем мыши, удерживая левую кнопку мыши и перетащите полосу прокрутки вправо, с помощью мыши.

Перемещение полосы прокрутки вперед и назад, вы видите приложения появляются и исчезают на экране. eturn на экран Start, нажав на небольшой вверх стрелка, указывающая в круг, в том же положении, как раньше.

Загрузка приложений. Можно загружать приложения из Windows Store. Функция сортировки App. Справа от заголовка приложения является функцией сортировки. С помощью функции сортировки вы можете сортировать иконки в Apps просмотра после того, как: имя, дата установки, наиболее часто используемые и категории. Это очень полезно, когда вы ищете определенного приложения.

Windows 8.1 запоминает последний принцип сортировки, который вы выбираете. Для того, чтобы вернуться к началу экрана нажмите на маленький вверх стрелка в круг. Вы найдете этот значок в том же месте на экране, как стрелка, направленная вниз ранее.

Функция поиска App. В правом верхнем углу на представлении Apps, является функцией поиска, с помощью которого вы можете искать определенные приложения. Например, если вы пишете «Adobe», Adobe появится все приложения от компании. Откройте приложение с точки зрения Apps.

Вы можете открыть приложения из представления Apps, нажав на иконку приложения. Вы можете прикрепить часто используемые приложения на экране Пуск в качестве плитки. Если вы щелкните правой кнопкой мыши на приложение в представлении Apps, появятся эти пункты меню:

- Pin начать

- Брать на заметку - Удаление.

Если вы выбрали Pin Пуск, приложение будет выглядеть как новая плитка в дальней правой части экрана Пуск.

Вы можете выбрать несколько приложений, в то время, щелкнув правой кнопкой мыши на каждом из них, и завершить процедуру с помощью команды, например Pin начать.

Заключение.

B MS-DOS и ранних версий Windows, не было многозадачности, и, следовательно, нет управления. Менеджер процесса. Windows 95, 98 и Millennium используется невытесняющее планирование процесса; следовательно, процессы будут работать в процессоре, пока они не закончатся.

Сегодня, Windows является вытесняющей многозадачной операционной системой, а это означает, что операционная система может выполнять переключение контекста, чтобы удовлетворить политику планирования процесса. Преимущественное планирование процесса делает возможным, что процесс с высоким приоритетом занимает процессор от процесса, который является активным в процессоре. Операционные системы, использующие преимущественные гарантии многозадачности, получают тем самым надежность, при которой каждый поток некоторое время задерживается в процессоре. Менеджер процессов управляет многозадачностью, определяя, какие из конкурирующих потоков будет следующим для выполнения в процессоре, и диспетчер процессов в Windows, использует приоритет, чтобы определить это. Приоритет каждого потока определяется следующим:

- Уровень приоритета потока.
- Класс приоритета процесса.

Информационная технология базируется на реализации информационных процессов, разнообразие которых требует выделения базовых, характерных для любой информационной технологии.

Базовый технологический процесс основан на использовании стандартных моделей и инструментальных средств и может быть использован в качестве составной части информационной технологии. К их числу можно отнести: операции извлечения, транспортировки, хранения, обработки и представления информации.

Среди базовых технологических процессов выделим:

- извлечение информации;
- транспортирование информации;
- обработку информации;
- хранение информации;
- представление и использование информации.

Процесс извлечения информации связан с переходом от реального представления предметной области к его описанию в формальном виде и в виде данных, которые отражают это представление.

В процессе транспортирования осуществляют передачу информации на расстояние для ускоренного обмена и организации быстрого доступа к ней, используя при этом различные способы преобразования.

Процесс обработки информации состоит в получении одних «информационных объектов» из других «информационных объектов», путем выполнения некоторых алгоритмов; он является одной из основных операций, выполняемых над информацией и главным средством увеличения ее объема и разнообразия.

Процесс хранения связан с необходимостью накопления и долговременного хранения данных, обеспечением их актуальности, целостности, безопасности, доступности.

*Процесс представления и использования* информации направлен на решение задачи доступа к информации в удобной для пользователя форме.

Базовые информационные технологии строятся на основе базовых технологических операций, но кроме этого включают ряд специфических моделей и инструментальных средств. Этот вид технологий ориентирован на решение определенного класса задач и используется в конкретных технологиях в виде отдельной компоненты. Среди них можно выделить:

• мультимедиа-технологии;

- геоинформационные технологии;
- технологии защиты информации;
- CASE-технологии;
- телекоммуникационные технологии;
- технологии искусственного интеллекта.

Технические и программные средства задают уровень реализации информационных технологий как при их создании, так и при их реализации.

Таким образом, конкретная информационная технология определяется в результате компиляции и синтеза базовых технологических операций, «отраслевых технологий» и средств реализации.

Эволюция информационных технологий наиболее ярко прослеживается на процессах хранения, транспортирования и обработки информации.

Информатизация— политика и процессы, направленные на построение и развитие телекоммуникационной инфраструктуры, объединяющей территориально распределенные информационные ресурсы.

Процесс информатизации:

• следствие развития информационных технологий;

• трансформация технологического, продукт-ориентированного способа производства в постиндустриальный.

Компьютеры (от англ. computer — вычислитель) - это универсальные электронные вычислительные машины (ЭВМ), используемые для накопления, обработки и передачи информации. Самое широкое распространение получили персональные компьютеры, предназначенные для индивидуальной работы.

#### **Операционные системы мобильных устройств**

Современные мобильные устройства, такие как мобильные телефоны и планшетные ПК, мало чем походят на своих предшественников и по форме и по содержанию (функциональному наполнению). Если раньше мобильный телефон был действительно телефоном, который можно было носить с собой, то теперь современные смартфоны больше походят на карманные персональные компьютеры, нежели переносные телефоны. Соответственно, современным гаджетам для их работы нужен не простой алгоритм функционирования в виде простейшей программы, а целая операционная система, подобная компьютерной только в миниатюре. Давайте же рассмотрим самые распространенные мобильные операционные системы и их особенности.

**Symbian OS.** Одна из самых популярных операционок в прошлом благодаря ее использованию в мобильных телефонах Nokia. Из-за небольшого размера и разделения графического интерфейса и я ядра широко использовалась не только в мобильниках, но и в других портативных устройствах. К ее достоинствам можно отнести низкие требования к начинке устройства (мощности процессора и объему памяти), стабильность в работе, большое количество написанных под нее программ, оперативный выход новых версий и устранение ошибок работы. Из основных недостатков Simbian OS можно отметить относительную

сложность связи с компьютером (нужно устанавливать специальную программу) и несовместимость старых и новых версий (программы для старых версий не работают на новых).

**Android** – самая распространенная на сегодняшний день мобильная операционная система, разработанная компанией Google. Основана на базе конкурента Windows – операционки Linux. Из-за обилия мобильных устройств, использующих эту операционную систему, она превзошла по популярности все остальные. Исходный код Android находится в открытом доступе, поэтому буквально каждый сведущий в разработке таких программ программист может создать свою версию системы. Кстати скачать бесплатный android можно прямо в интернете совершенно бездвоздмезно. К достоинствам OS Android можно отнести гибкость, доступность для усовершенствования, множество программ (платных и бесплатных), высокое быстродействие, многозадачность. Из недостатков можно отметить – из-за своей распространенности высокая предрасположенность к взломам.

**Windows Mobile** – мобильная версия одной из самым популярных операционок в мире. Она использует очень похожий интерфейс, что и настольная операционная система для персональных ПК. Это делает ее удобной и понятной для всех, кто пользуется или имеет представление о компьютере. Мобильная версия, так же как и старшая сестра является многозадачной (одновременная работа с несколькими задачами), компонентной и много платформенной. Благодаря этому очень популярна у многих производителей современных электронных гаджетов. К достоинствам Windows Mobile можно отнести удобную синхронизацию, схожесть с полномерной версией, многозадачность, наличие уже в комплекте офисных программ. Из недостатков стоит отметить относительную нестабильность в работе и достаточно высокие требования к начинке устройства.

**iPhone OS** – мобильная операционная система, разработанная специально для устройств компании Apple. Соответственно и применяется только в iPhone, iPod, iPad и телевизионной приставке AppleTV. К основным достоинствам iPhone OS можно отнести удобство использования, регулярные обновления, качественную службу поддержки. Если что-то и случается в работе устройства, вам сразу же найдут возможность исправить проблему. Из недостатков можно отметить платность программного обеспечения, несовместимость с другими программами, отсутствие многозадачности, отсутствие встроенного офисного программного обеспечения. Зачастую приходится устанавливать неофициальное (ломаное) программное обеспечение.

#### **ВОПРОСЫ:**

1. Что такое операционная система?

2. Почему операционная система Windows разделена на пользовательский режим и режим ядра?

3. В чем разница между пользовательским режимом и режимом ядра? Какие слои находятся в режиме ядра?

4. Каковы задачи для исполнительных служб в операционной системе Windows?

5. Каковы задачи для ядра в операционной системе Windows?

6. Каковы задачи для аппаратного уровня (HAL) в операционной системе Windows?

7. Каковы задачи для драйверов устройств? Назовите некоторые типы драйверов устройств.

8. Что такое планирование процессора?

9. В чем разница между не вытесняющим алгоритмом и упреждающим алгоритмом планирования процесса?

10. В чем разница между пакетной системой, интерактивной системы и системы реального времени?

11. Приведите несколько причин, почему операционная система выполняет переключение контекста.

12. Как осуществляется планирование процесса в операционной системе Windows,?

*Опорные слова: операционная система, загрузкой операционной системы, функции операционной системы, класса операционных систем, многозадачность.*